# Oprogramowanie u|ytkowe w systemie Linux - opis przedm

#### Informacje ogólne

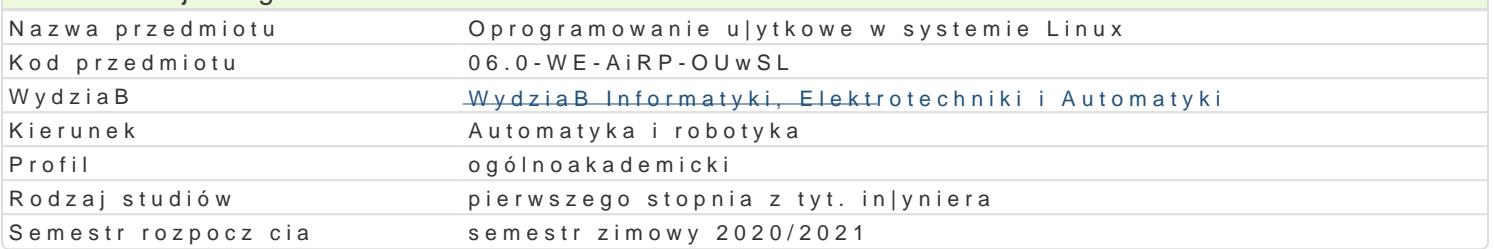

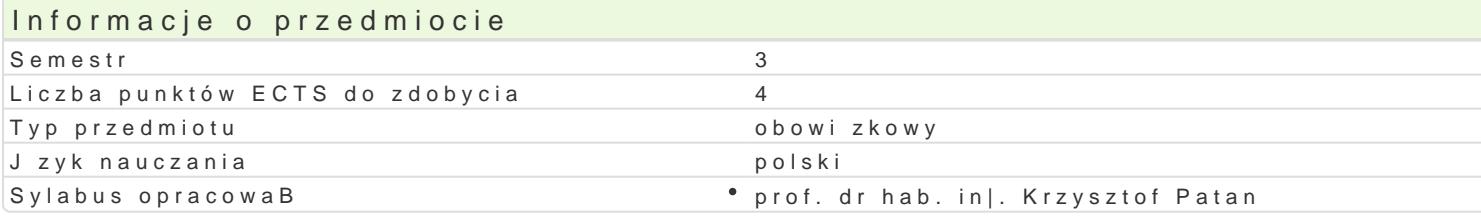

## Formy zaj

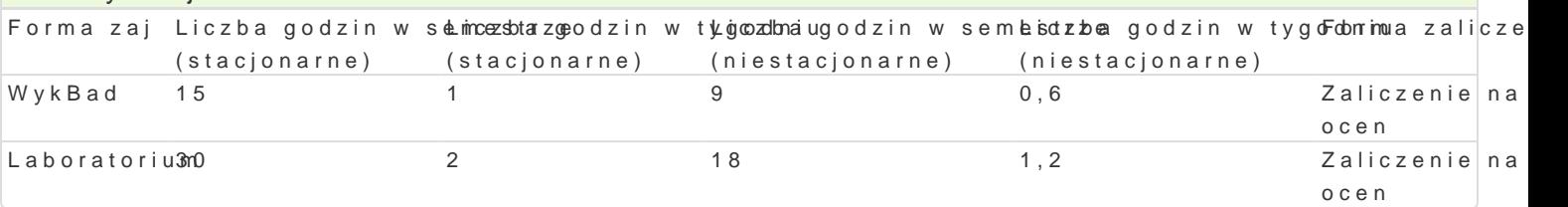

#### Cel przedmiotu

- $\bullet$  zapoznanie studentów z budow i zaawansowan obsBug systemu operacyjnego Linux oraz u|yte
- \* zapoznanie studentów z obsBug systemów wbudowanych pracuj cych pod kontrol systemu oper

#### Wymagania wst pne

Podstawy programowania., Podstawy techniki cyfrowej i mikroprocesorowej.

#### Zakres tematyczny

- 1.Budowa systemu komputerowego: Pami operacyjna, procesor, urz dzenia wej[cia wyj[cia. Zada Struktura systemu. Jdro oraz powBoka. Dystrybucja systemu.
- 2.Praca w trybie terminalowym. PodB czenie zdalne do systemu Linux z poziomu systemu z rodzin Zaawansowana obsBuga systemu.
- 3.Skrypty powBoki. Elementy j zyka programowania powBoki bash. Funkcje oraz parametry wej[cio
- 4. Oprogramowanie u|ytkowe w systemie Linux. Kompilatory gcc oraz g++. Kompilowanie oraz profi Polecenie configure.
- 5.Podstawy jzyka skryptowego Python. Struktura programu. Typy danych oraz operatory. Bibliote Mathplotlib, SciPy. ObsBuga i konfiguracja systemów wbudowanych RasberryPi. Sterowanie GPI
- 6.Nawi zywanie komunikacji i zdalne sterowanie systemami robotycznymi: Kheperra. Konfiguracja sterujcych i odbierajcych dane z czujników.

#### Metody ksztaBcenia

wykBawd: kBad konwencjonalny,

laboratoriw inczenia laboratoryjne, projekty realizowane z zespoBach dwuosobowych.

#### Efekty uczenia si i metody weryfikacji osigania efektów uczenia si Opis efektu **Symbole efe<sup>k</sup>tów Metody weryfikacji Forma** zaj

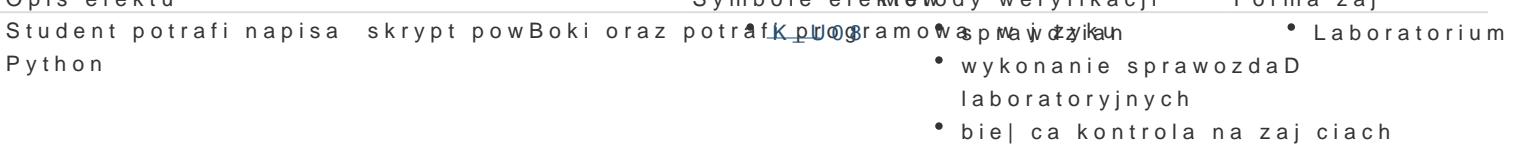

Posiada wiedz z zakresu budowy systemu operacy<u>j4neMgo 5</u>Linux.spoptanodizwaynmieni WykBad cz[ci skBadowe systemu komputerowego oraz zdefiniowa zadania stawiane systemom operacyjnym

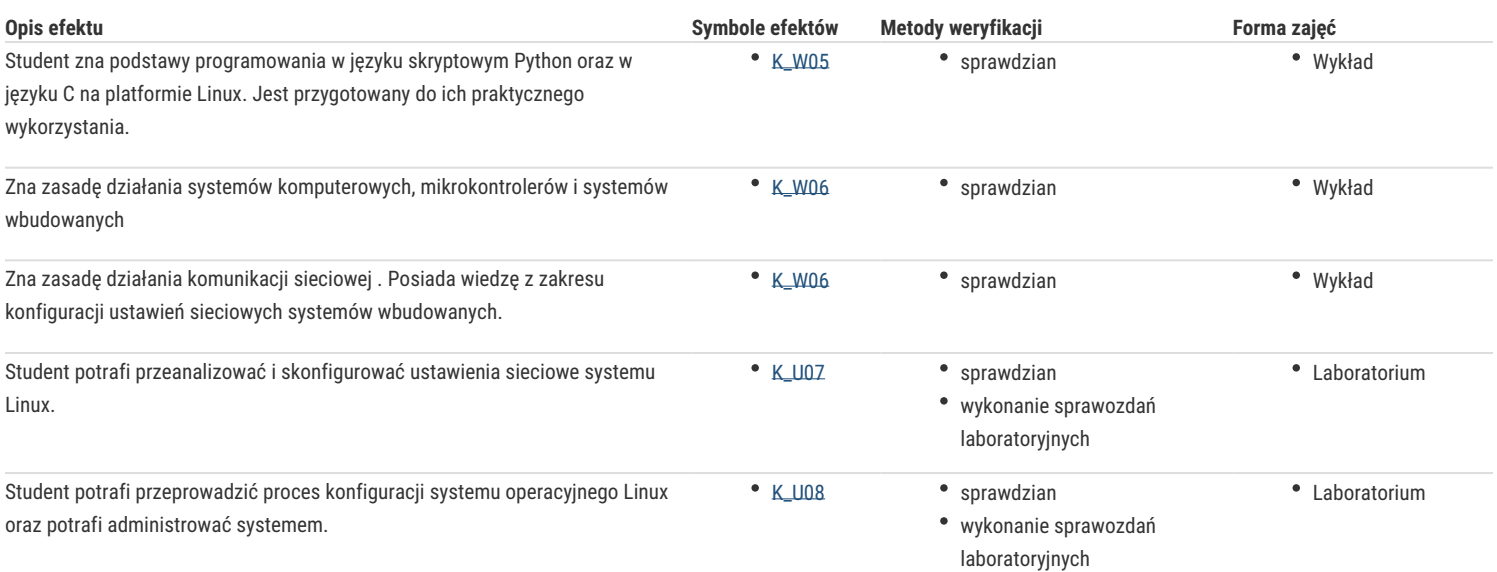

# Warunki zaliczenia

#### **wykład:** test z progami punktowymi.

**laboratorium**: warunkiem zaliczenia jest uzyskanie pozytywnych ocen z minimum dwóch sprawdzianów/testów przeprowadzonych z wybranego materiału oraz zaliczenie sprawozdań z zajęć laboratoryjnych wskazanych przez prowadzącego.

**Składowe oceny końcowej** = wykład: 50% + laboratorium: 50%

#### Literatura podstawowa

- 1. Johnson M. K., Troan E. W. Programowanie użytkowe w systemie Linux, WNT, Warszawa, 2000.
- 2. Shotts W. E., Linux. Wprowadzenie do wiersza poleceń. Helion, Gliwice, 2015.
- 3. Lentin J. Nauka robotyki z językiem Python, Helion, Gliwice, 2016.
- 4. Norris D. Rapberry Pi. Niesamowite projekty. Szalony geniusz, Helion, Gliwice, 2014.
- 5. Schwartz M. Arduino. Automatyka domowa, Helion, Gliwice, 2015.

## Literatura uzupełniająca

#### Uwagi

Zmodyfikowane przez prof. dr hab. inż. Krzysztof Patan (ostatnia modyfikacja: 22-04-2020 11:44)

Wygenerowano automatycznie z systemu SylabUZ